## *Zakład Badań Środowiska i Geoinformacji Instytut Geografii i Nauk o Środowisku UJK*

#### CYFROWE BAZY DANYCH PRZESTRZENNYCH

### **Laboratorium**

#### **Ćwiczenie 10: Natural Earth Data**

1. **Natual Earth** to znajdujący się w domenie publicznej zbiór danych kartograficznych w skalach 1:10M, 1:50M i 1:110M. Obejmuje on spójnie zintegrowane dane wektorowe i rastrowe.

Projekt **Natural Earth** powstał dzięki współpracy społeczności wolontariuszy, jest wspierany przez NACIS (Północnoamerykańskie Towarzystwo Informacji Kartograficznej, ang. North American Cartographic Information Society). Dane mogą być wykorzystywane bezpłatnie w dowolnym celu.

Strona projektu **Natural Earth**: https://www.naturalearthdata.com/

2. Natural Earth rozwiązuje problem poszukiwania odpowiednich danych do tworzenia map w małych skalach. W czasach, gdy Internet jest zalany różnego rodzaju danymi geoprzestrzennymi, kartografowie zmuszeni są tracić czas na przesiewanie różnej jakości zbiorów danych w celu stworzenia atrakcyjnych i czytelnych map.

3. Natural Earth zawiera spójne kształty obiektów geograficznych w skalach 1:10 m, 1:50 m i 1:110 m. Dane zostały zbudowane od podstaw, z dużą uwagą zwróconą na ich spójność, ciągłość i prawidłową topologię. Wszystkie warstwy danych są dokładnie do siebie dopasowane. Na przykład tam, gdzie rzeki i granice państw są takie same, linie pokrywają się.

4. Dane Natural Earth są opatrzone obszerną informacją atrybutową, która ułatwia tworzenie map i wizualizacji kartograficznych (np. symbolizacji opartych na atrybutach).

Atrybuty danych wektorowych Natural Earth umożliwiają wydajniejsze tworzenie map. Większość linii i poligonów zawiera osadzone nazwy obiektów, które są uszeregowane według względnej ważności. Maksymalnie osiem pól w tabeli umożliwia łatwe tworzenie niestandardowych kompozycji map w celu podkreślenia ich tematu. Niektóre atrybuty skupiają się na projektowaniu map. Na przykład atrybuty szerokości przypisane do rzek umożliwiają kartograficzną reprezentację ich szerokości. Przypisywanie różnych kolorów do sąsiadujących ze sobą wielokątów krajów to kolejne zadanie, które staje się łatwiejsze dzięki atrybutom danych.

5. Natural Earth wykorzystuje kodowanie znaków **UTF-8**, co ułatwia internacjonalizację za pomocą pełnej gamy skryptów językowych

6. Układ współrzędnych Natural Earth to **WGS84 (EPSG:4326)**. Może być także opisany kodem PROJ4: "+proj=longlat +ellps=WGS84 +datum=WGS84 +no\_defs".

7. Inne kluczowe funkcje:

- Dane wektorowe zawierają atrybuty nazw i zasięg ramki ograniczającej. Można np. szybko stwierdzić, że Góry Skaliste są większe niż Ozarks.
- Duże wielokąty są dzielone w celu bardziej wydajnej obsługi danych np. warstw batymetrycznych.

# *Zakład Badań Środowiska i Geoinformacji Instytut Geografii i Nauk o Środowisku UJK*

- Przyjazna projekcja wektory są dokładnie dopasowane przy 180 stopniach długości geograficznej. Linie zawierają wystarczającą liczbę wierzchołków, aby zapewnić płynną reprezentację granic w kartograficznych rzutach stożkowych, przy zachowaniu szybkości przetwarzania komputera.
- Dane rastrowe obejmują cieniowany relief w skali szarości i w hipsometrycznej skali barw pochodzące z najnowszych danych wysokościowych NASA SRTM Plus i dostosowane do rejestracji w Natural Earth Vector.
- Dane Natural Earth są zoptymalizowane do użytku w aplikacjach do tworzenia map internetowych, takich jak Google lub Yahoo, z wbudowanymi atrybutami skali umożliwiającymi wyświetlanie obiektów przy różnych poziomach powiększenia.

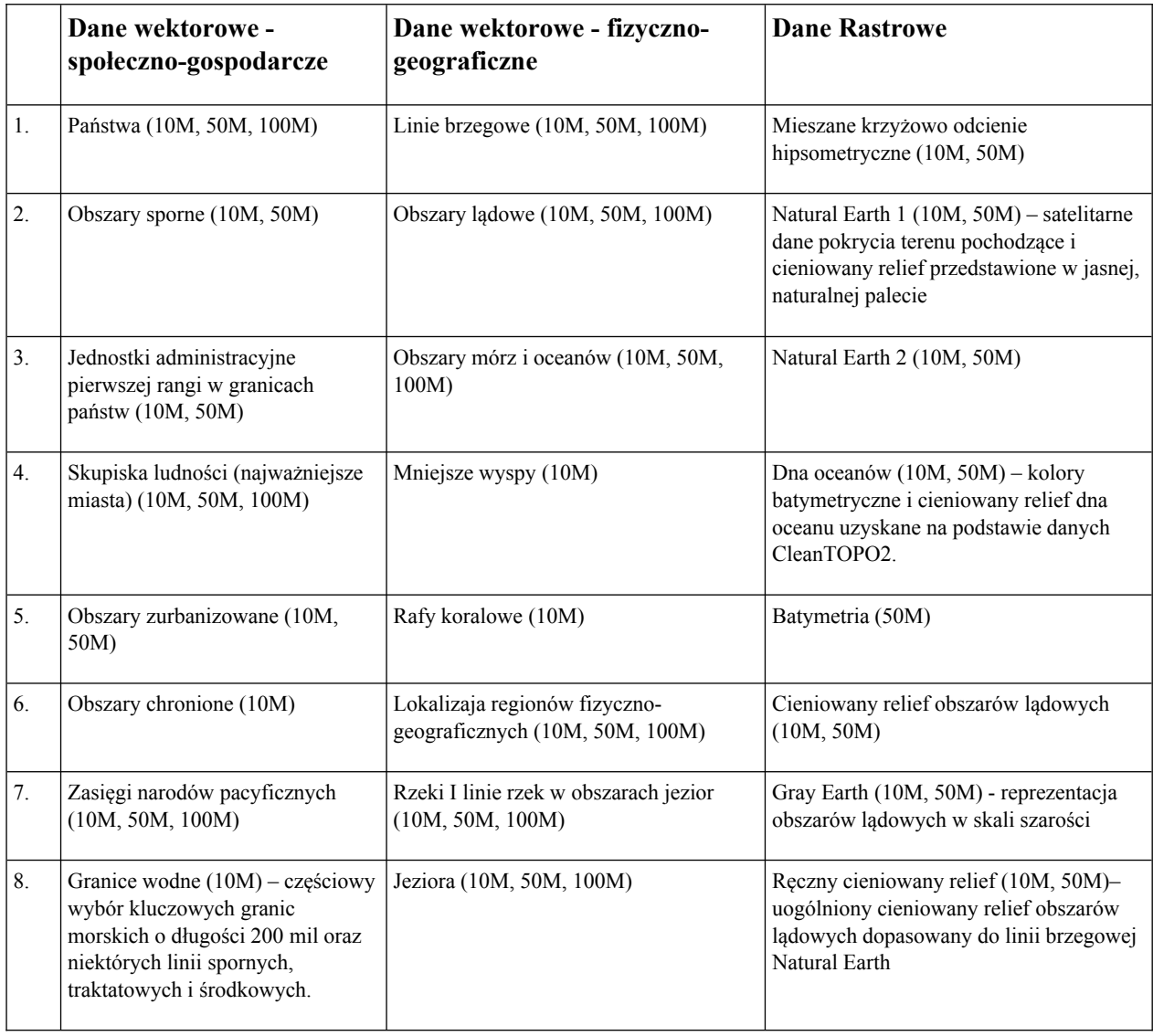

### Tabela 1. Podział danych Natural Earth (https://www.naturalearthdata.com/features/)

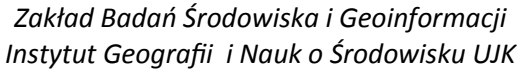

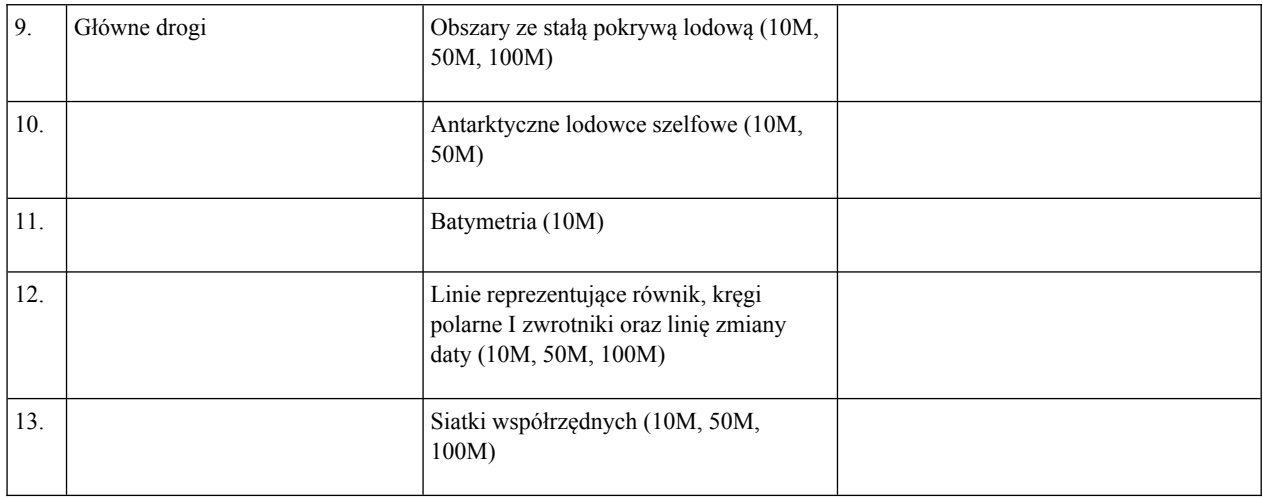

8. Dane Natural Earth udostępnione są do pobrania na stronie <https://www.naturalearthdata.com/downloads/> w całości, w podziale na przedziały skalowe lub tematykę.

Na początek polecam pobrać katalog *Natural Earth quick start kit*, w którym przygotowano projekty do QGIS wraz z różnymi wersjami symbolizacji poszczególnych warstw. UWAGA – nie wszystko działa prawidłowo, w niektórych projektach nie wczytują się wszystkie warstwy – należy korzystać z tych danych jedynie poglądowo.

**Praca do wykonania znajduje się na formularzu sprawozdania:**

## *Zakład Badań Środowiska i Geoinformacji Instytut Geografii i Nauk o Środowisku UJK*

#### **SPRAWOZDANIE**

#### **Geografia, semestr III, studia IIº**

### Cyfrowe bazy danych przestrzennych **Rok akademicki: 2023-2024**

Imię i nazwisko:……………………………………………………………………..

**Ćwiczenie 10:** Natural Earth Data

- 1) Na podstawie warstw z bazy Natural Earth wykonaj mapę przeglądową jednego z kontynentów w skali 1:50 000. Mapa powinna zawierać:
	- a) punktowe symbole miast wraz z nazwami wyświetlanymi w formie etykiet,
	- b) granice państw (liniowo) wraz z ich nazwami wyświetlanymi w formie etykiet,
	- c) główne rzeki i jeziora wraz z ich nazwami wyświetlanymi w formie etykiet,
	- d) podkład kartograficzny Natural Earth 1 with Shaded Relief and Water,
	- e) linie zwrotników, kręgów polarnych I równika,

f) główne drogi,

- g) obszary zurbanizowane zanzczone jako powierzchnie w jednolitym kolorze,
- h) nazwy mórz I oceanów w formie etykiet.

Mapa powinna być wykonana w układzie współrzędnych EPSG: 3857 lub EPSG: 4326.

Odpowiedz na pytanie czym różni się baza danych Natural Earth Data i wykonane na jej podstawie wizualizacje od popularnych podkładów kartograficznych Google lub OpenStreetMap?

………………………………………………………………………………………………………………………………………………………………… ………………………………………………………………………………………………………………………………………………………………… ………………………………………………………………………………………………………………………………………………………………… ………………………………………………………………………………………………………………………………………………………………… ………………………………………………………………………………………………………………………………………………………………… ………………………………………………………………………………………………………………………………………………………………… …………………………………………………………………………………………………………………………………………………………………